### <span id="page-0-0"></span>Jazyk C Začátky s jazykem C

Mgr. Markéta Trnečková, Ph.D.

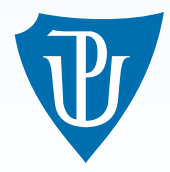

Palacky University, Olomouc ´

## Základní datové typy

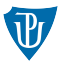

- celočíselné: int, short int (zkráceně short) a long int (zkráceně long)
- velikost int: dána počítačem
- nový standard: celočíselné typy s přesně daným počtem bitů.
- sizeof(short int)  $\leq$  sizeof(int)  $\leq$  sizeof(long int)
- **znaky**: char
- velikost char: 1 byte
- desetinné: float (jednoduchá přesnost), double (dvojitá přesnost) a long double (ˇctyˇrn´asobn´a pˇresnost)
- sizeof (float)  $\le$  sizeof(double)  $\le$  sizeof(long double)
- celočíselné datové typy mohou být signed (znaménkové) nebo unsigned (neznaménkové)
- sizeof(unsigned int) = sizeof(signed int)

Uživatelské datové typy

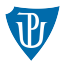

typedef definice\_typu nazev\_noveho;

# Výčtový typ

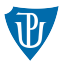

```
enum nazev \{HODNOTA1, HODNOTA2, ..., HODNOTAN };
```

```
d definujeme datový typ enum nazev
```

```
enum nazev {
    HODNOTA1 = hodnota1,
    HODNOTA2 = hodnota2,
    . . . ,
    HODNOTAN = hodnotan };
typedef enum {
    HODNOTA1, HODNOTA2, . . . , HODNOTAN
```

```
} NAZEV;
```
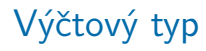

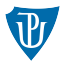

# Example typedef enum { FALSE, TRUE } BOOLEAN;

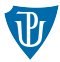

#### Literály

#### $\blacksquare$  celočíselné:

- desítková soustava: 1, 42, 123
- osmičková soustava: 01, 052, 0173
- šestnáctková soustava: 0x1, 0x2a, 0X7B
- $\blacksquare$  implicitně int
- přípony: L  $(l)$  long, U  $(u)$  unsigned 123LU
- $\blacksquare$  záporné hodnoty -
- $\blacksquare$  reálné:
	- s desetinnou tečkou: .123, 123., 1.23
	- $\blacksquare$  exponenciální tvar: 1e23, 12E3
- $\blacksquare$  implicitně double
- přípony:  $F(f) float$ , L  $(l) long$  double
- znaky:
	- apostrofy:  $'a', '*/'$ ,  $'2'$
	- escape sekvence: '\n', '\'', '\0'
	- pomocí čísel: '\ddd', '\xhh'

#### **■ řetězce:**

v uvozovkách: ''Ja jsem \'' retezcova \'' hodnota \n''

#### Proměnné

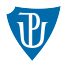

typ jmeno;

```
int \; cis \, 1, cis \, 0.2, cis \, 0.3;
```

```
int i;
int main()
{
    int j;
    return 0;
}
```
## Operátory: priority operátorů

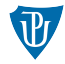

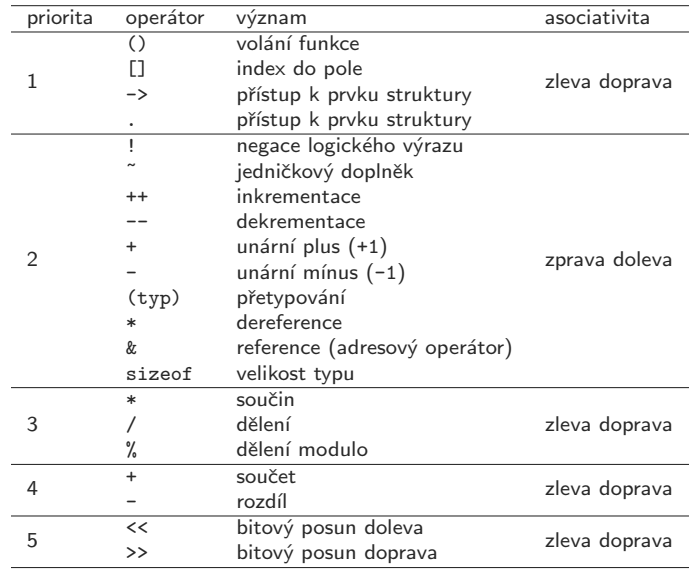

## Operátory: priority operátorů

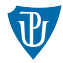

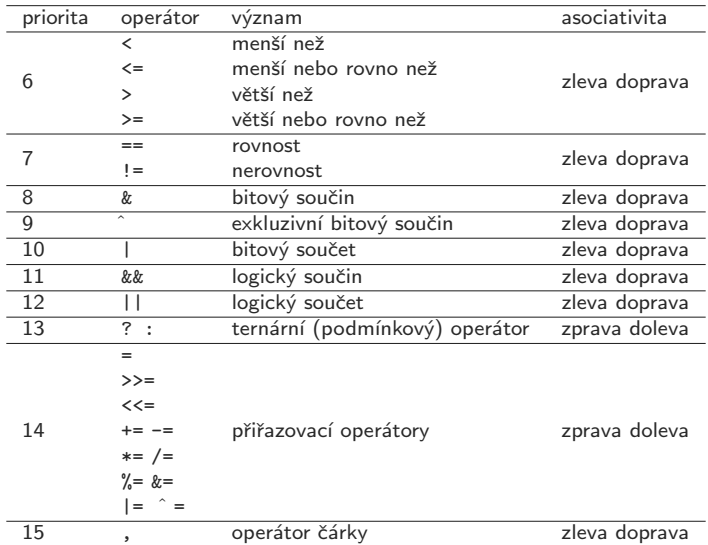

## Operátory: priority

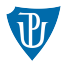

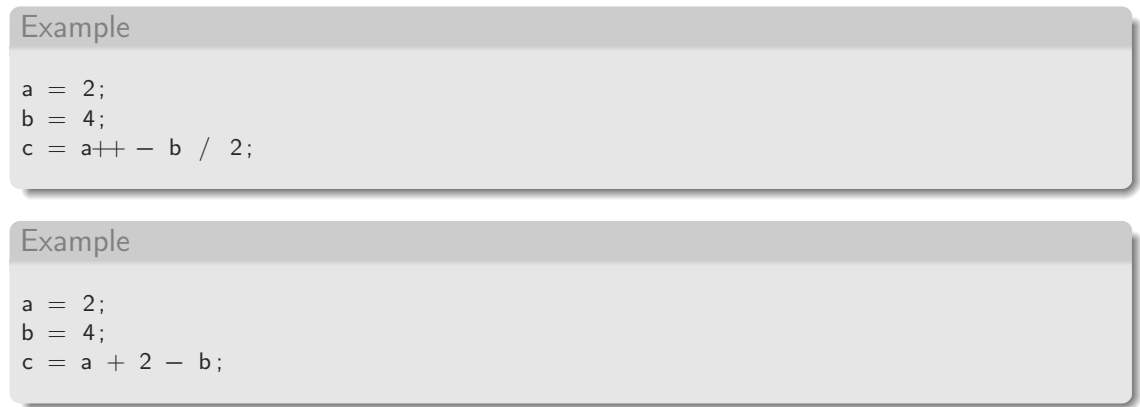

## Operátory: operátor přiřazení

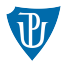

```
l-value = r-value;
```

```
Example
int a = 5, b = 6, c, d;
c = 7;
c = b;
b = 3:
c = c - b;
/* nekolikanasobne prirazeni
   a = (b = (c - 2));
∗/
a = b = c = 2;
```
Operátory: aritmetické

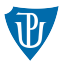

 $\blacksquare$  unární: +, **binární**:  $+, -, *, /, %$ 

## Operátory: aritmetické

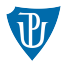

```
int i = 10, j = 4, k;
float f, g = 10.0, h;
```

```
/* k i f jsou rovny 2, protoze i a j jsou typu int, podil je
typu int. Vysledek dostaneme odstranenim desetinne casti */
k = i / i;
f = i / i;
/* f bude mit hodnotu 2.5, protoze g je float,
podil je take typu float. */f = g / i;
```

```
/* k bude rovno 2, ztrati se desetinna cast. */
k = f:
```

```
/* h bude rovno 0.5. Proc? */
h = f - k;
```
## Operátory -  $++$  a  $--$

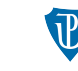

- operand musí být l\_value
- $\blacksquare$  inkrementace:  $a++$ ,  $++a$
- $\blacksquare$  dekrementace:  $a--$ ,  $--a$

```
\#include \ltstdio.h>
int main()
{
    int a = 10;
    int b = 10;
    a = b++;printf ("hodnota a je %d a hodnota b je %d \n", a, b);
    a = +b;
    printf ("hodnota a je %d a hodnota b je %d \n", a, b);
    return 0:
}
```
## Operátory - přiřazovací

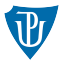

- += přiřazení sčítání, zkratka pro l value = l value + r value
- -= přiřazení odečítání, zkratka pro l value = l value - r value
- \*= přiřazení násobení, zkratka pro l value = l value \* r value
- $\blacksquare$ / = přiřazení dělení, zkratka pro  $l$  value =  $l$  value /  $r$  value

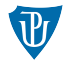

#### vyraz1, vyraz2

Example

```
int i = 2, j = 3; /* Toto neni operator carky */
```
 $j = (i++)$ ,  $i - j$ ;

## Typová konverze

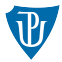

**implicitní** - aplikace operátorů **explicitní** -  $(typ)$  vyraz

```
int i = 10, j = 4, k;
float f:
/* k i f = 2, protoze i a j jsou typu int, podil je typu int.
Vysledek je roven celociselnemu deleni. */
k = i / i;
f = i / j;/* f bude mit hodnotu 2.5, protoze citatel je float,
 podil je take typu float.
  k bude rovno 2, i pres to, ze vysledek prave strany je
   2.5 . k je typu int, dochazi zde k implicitni konverzi.
   D e setinna cast cisla se od strani. */
k = (float) i / j;f = (float) i / i;
```
## Vstup a výstup

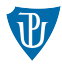

stdio.h

#### Výstup:

- putchar()
- printf()

#### **Vstup:**

- getchar()
- $\blacksquare$  scanf()

printf()

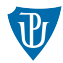

#### printf (format,  $h1, \ldots, hn$ );

 $\blacksquare$  Formátovací instrukce:

%[příznak][šířka][.přesnost][modifikátor]konverze

- %c znak
- %i číslo int
- %d číslo int v desítkové soustavě (znaménkově)
- %u číslo int v desítkové soustavě (neznaménkově)
- %x číslo int v šestnáctkové soustavě (malými písmeny, např.: 1a2b)
- %X číslo int v šestnáctkové soustavě (velkými písmeny, např.: 1A2B)
- %o číslo int v osmičkové soustavě (Přidáním 1 před znaky d, u, x, X, o pracujeme s číslem typu  $long$ )
- %f desetinné číslo typu float (Přidáme-li před f znak 1 (%1f), vypisujeme desetinné číslo typu double. Přidáme-li L (%Lf), vypisujeme desetinné číslo typu long double.)
- ‰e desetinné číslo v exponenciálním tvaru
- %s řetězec

### printf()

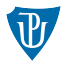

```
printf ("Soucet je %d\n", i + j);
/* Vypise: Soucet je 11 (v zavislosti na hodnotach i a j) a odradkuje */
printf ("Soucet je %d\tSoucin je %d\n", i + j, i * j);
/* Vypise: Soucet je 11 Soucin je 28 a odradkuje */
printf ("Potrebuji %s jeden priklad.", "vymyslet");
/* Vypise: Potrebuji vymyslet jeden priklad. */
```
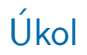

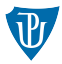

#### Example

Vytvořte proměnnou znak typu char, přiřaďte jí nějakou hodnotu. Pomocí funkce printf() vypište tuto proměnnou a ASCII hodnotu příslušnou této hodnotě. Například pro proměnnou znak =  $^{\prime}A$ ' program vypíše: Znak 'A' ma ASCII hodnotu 65.

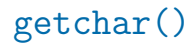

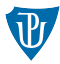

```
\#include <stdio.h>
int main()
{
    int znak;
    znak = getchar();
    /* Vypis nacteneho znaku.*/
    putchar (znak);
    return 0;
}
```
#### scanf()

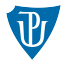

```
scan f (format, pl, ..., pn);
```

```
Example
```

```
\#include \ltstdio.h>
int main()
{
    int i;
    /* Nacteni celeho cisla a ulozeni do promenne i. */
    scanf("%d" , & i);
    return 0;
}
```
### Cvičení

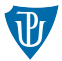

1 Napište program, který vypočte hodnotu matematického výrazu

$$
\frac{3}{2} + 12 + \frac{5 \times 5 - 2 \times 2}{6}
$$

a výsledek vypíše na obrazovku. Správnost výsledku ověřte výpočtem.

- $2$  Pro  $a = 2$ ,  $b = 2$ ,  $c = 0$ ,  $d = 1$ ,  $e = 4$  odhadněte výsledné hodnoty výrazů a zkontrolujte tím, že napíšete program, který výsledky spočítá.
	- $a^{++}$  / b-- \* d++  $h = + c + + + e$  $-h + -c$  $++a + a$  $c / a * d++ / c-$ a % =  $b = d = 1 + e / 2$
- 3 Napište program, který načte stranu čtverce a vypíše jeho obvod a obsah.
- 4 Napište program, který načte velké písmeno, a vypíše jej jako malé. Využijte znalosti ASCII tabulky.
- 5 Načtěte ze vstupu trojciferné číslo a poté vypište jeho první a poslední číslici.

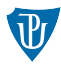

- 6 Načtěte ze vstupu reálné číslo a vypište jeho celou část.
- 7 Napište program, který na obrazovku vypíše přesně text:

Uspesnost predmetu "Diskretni struktury 1", ktery ma zkratku KMI/DISK1, je 50%.